## **Quick Start Guide for CO2Meter Development Kits**

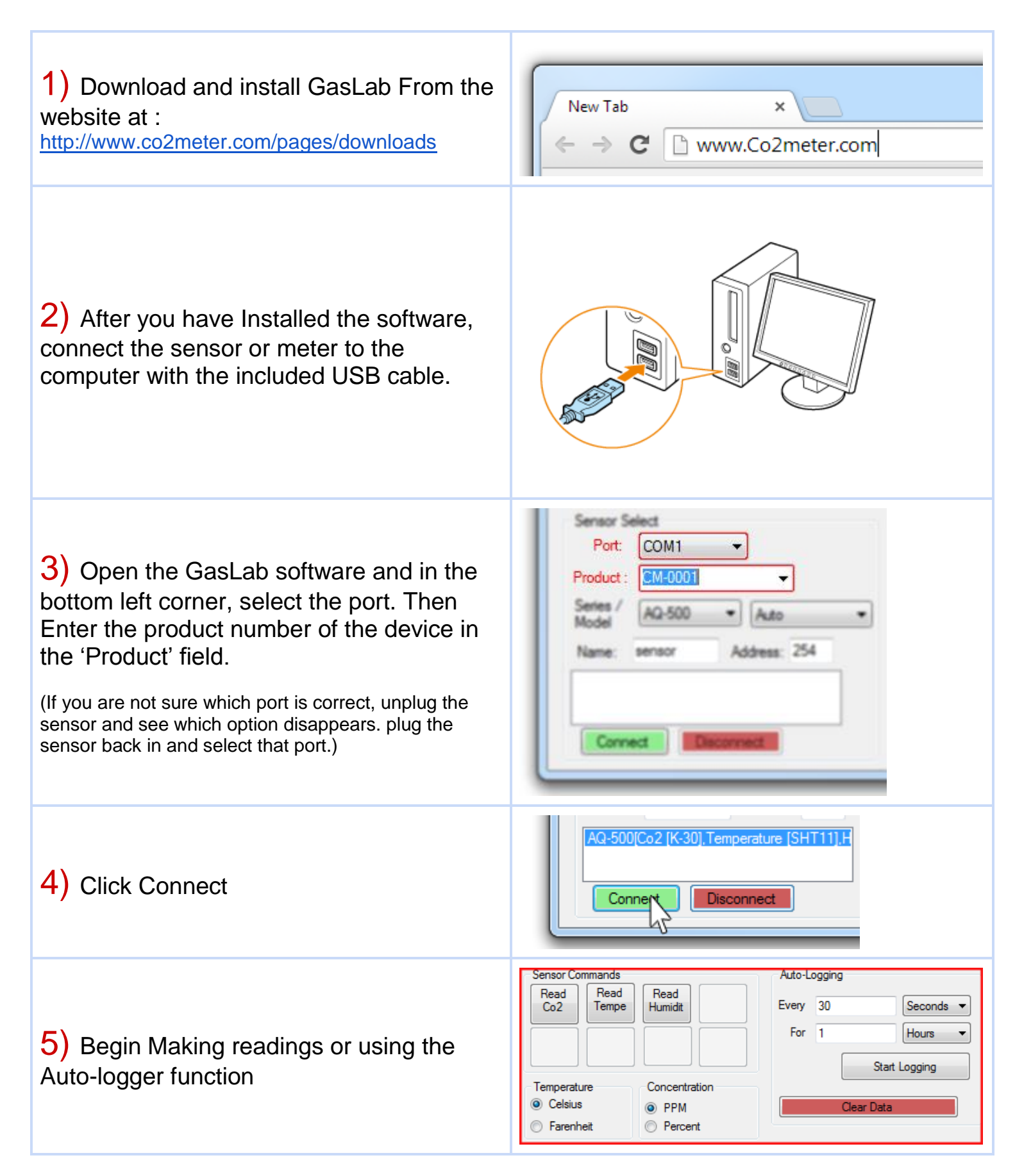